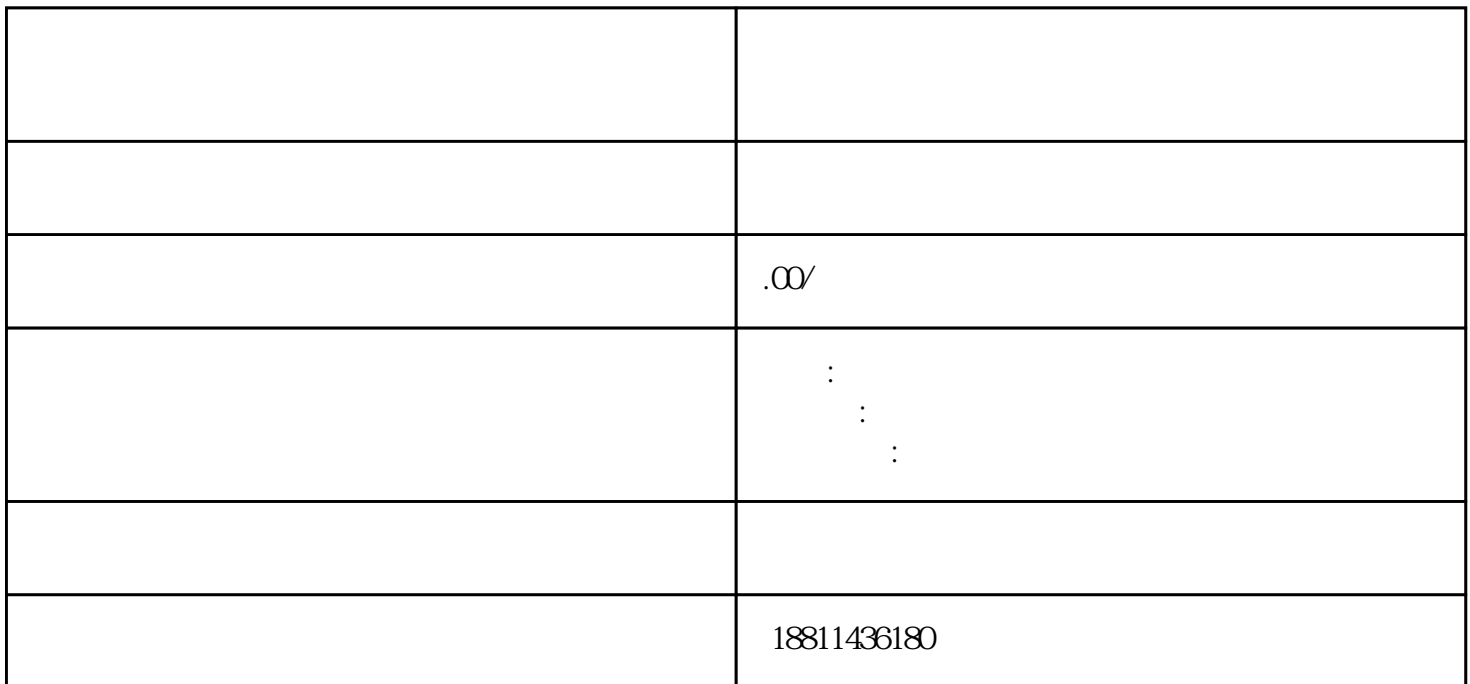

 $3$ 

 $<sub>1</sub>$ </sub>

 $\sim$  2

 $\rm PDF$ 

 $4$  $3-5$ 

 $\alpha$  $\mathbb{R}$  is a following the state  $\mathbb{R}$ 

 $\mathfrak A$ 

 $\frac{a}{a}$  and  $\frac{a}{a}$  and  $\frac{a}{a}$  and  $\frac{a}{a}$  and  $\frac{a}{a}$  $\frac{1}{\sqrt{2\pi}}$ 

 $(10-20)$  $\log$  $\sim$  100 $\sim$  $\lambda$  and  $\lambda$  and  $\lambda$   $1000$  100  $1000$   $1000$ 

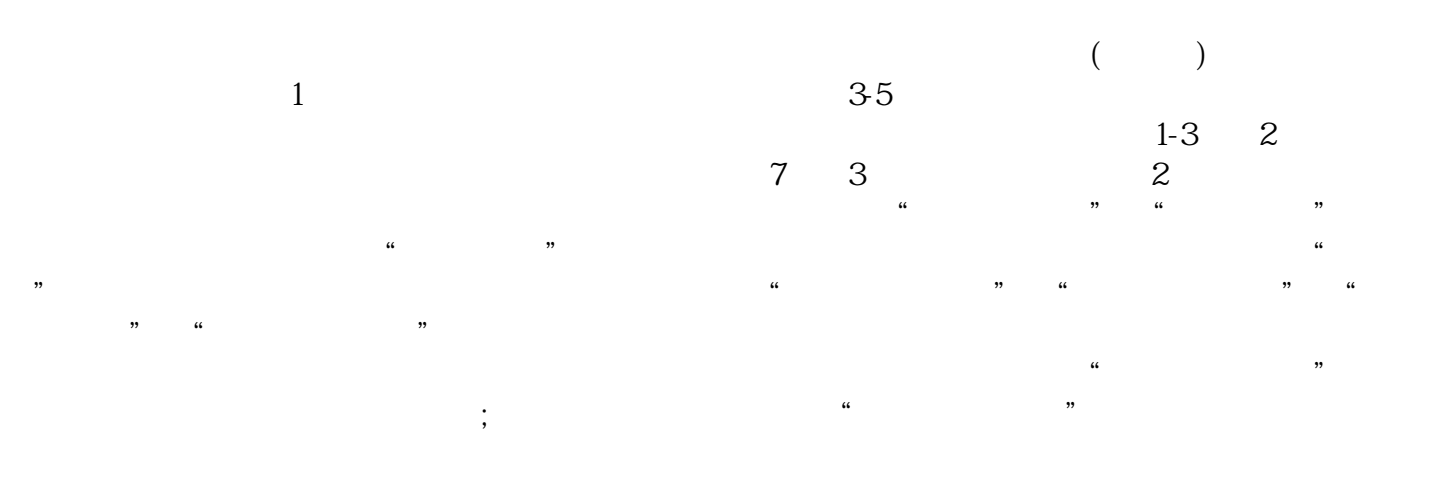

 $\widetilde{R}_{\alpha\beta}$  $(PDF \t)$  $($ ) PDF

"按钮,自行录入材料名录,增加材料目录信息。五、检查提交对填报信息和上传材料进行预览,再次  $\frac{a}{\sqrt{a}}$  , which is not a set of the term of the term of the term of the term of the term of the term of the term of the term of the term of the term of the term of the term of the term of the term of the term of the  $\mu$  was not an example  $\mu$ 

 $\mu$  , and  $\mu$  , and  $\mu$  , and  $\mu$  are  $\mu$  and  $\mu$  and  $\mu$  and  $\mu$  and  $\mu$  and  $\mu$  and  $\mu$  and  $\mu$  and  $\mu$  and  $\mu$  and  $\mu$  and  $\mu$  and  $\mu$  and  $\mu$  and  $\mu$  and  $\mu$  and  $\mu$  and  $\mu$  and  $\mu$  and  $\mu$  and  $\mathcal{H}$  $\ddot{\mathbf{w}}$ 

 $\mathcal{U}$ 

 $\frac{a}{\sqrt{2}}$ ,  $\frac{a}{\sqrt{2}}$ ,  $\frac{a}{\sqrt{2}}$ ,  $\frac{a}{\sqrt{2}}$